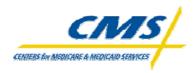

## **Prescription Drug Front-End System Conect:Direct Specifications**

| ☐ Submitter                                                                                                    |                                                 | ☐ Contract                                                              |                                                                                                    |
|----------------------------------------------------------------------------------------------------|-------------------------------------------------|-------------------------------------------------------------------------|----------------------------------------------------------------------------------------------------|
|                                                                                                    | T:DIRECT NODE CONNEC<br>CONNECT TO PALMETT      |                                                                         | T YOU (THE SUBMITTER)                                                                                                 |
| Pa                                                                                                    | almetto SNA Values                              | Palmetto TCP/                                                           | IP Values                                                                                                    |
| NET ID:<br>NODE ID:                                                                                                    | SCA<br>SCA.A70NDM.MC                            | NAT'd IP Address:<br>Listener Port:                                     | 158.73.33.160<br>1369                                                                                                 |
| APPLID:                                                                                                    | A70NDMMC                                        | NODE ID:                                                                | SCA.A70NDM.MC                                                                                                    |
| AGNS ID:                                                                                                    | PGBA                                            | AGNS ID:                                                                | PGBA                                                                                                    |
|                                                                                                    | BELOW THE INFORMATION ECT FILES TO YOUR SYS     |                                                                         | ORDER TO                                                                                                    |
| This is required for Submitters. This section is also required for any Contracts who want reports returned directly to them. |                                                 | Please indicate wheth connect to Palmetto TCP/IP.                       |                                                                                                    |
|                                                                                                    | Submitter                                       | □ Contract                                                              |                                                                                                    |
| NET ID:                                                                                                    |                                                 | NAT'd IP Address                                                        |                                                                                                    |
| NODE ID:                                                                                                    |                                                 | Listener Port                                                           |                                                                                                    |
| APPLID:                                                                                                    | PPLID: NODE ID:                                 |                                                                         |                                                                                                    |
| AGNS ID:                                                                                                    |                                                 | AGNS ID:                                                                |                                                                                                    |
|                                                                                                    | BELOW THE USER ID AND<br>DIRECT FILES TO YOUR S | SYSTEM (if your datasets  This is require section is also recommended.) | METTO NEEDS IN ORDER are RACF protected) ed for Submitters. This required for any Contracts orts returned directly to |

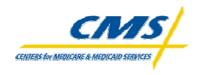

This Section pertains to Submitters only.

#### PRESCRIPTION DRUG Transaction Submission (PDE Dataset):

(Listed below are the file parameter values that you as the submitter need to code in your CONNECT:DIRECT SCL.)

DSN: MAB.PROD.NDM.PDFS.PROD.submitter id(+1)

7 DISP: (NEW,CATLG,DELETE)

UNIT: SYSDG

SPACE: (CYL,(1200,500),RLSE)

DCB: (RECFM=FB,LRECL=512,BLKSIZE=27648)

Note: For testing, use MAB.PROD.NDM.PDFS.TEST. submitter id(+1)

Please note that the test/prod indicator in the file, HDR record field number 5, must also indicate "TEST" or "PROD", depending on the type of file being submitted.

### **PDFS Reports**

#### Response Report Retrieval (Enter DSN name below)

Please enter the name of the dataset (that resides on your system) where you want Palmetto to Connect:Direct your report. This dataset needs to be a GDG. This will allow multiple files to be sent to you without your manual intervention or accidental overwriting of your existing files.

| (PDFS) Res | ponse | Report                                         |
|------------|-------|------------------------------------------------|
| Frequency: | Daily |                                                |
| Report     | DSN:  |                                                |
| ·          |       | DCB=(DSORG=PS.LRECL=80.RECFM=FB.BLKSIZE=27920) |

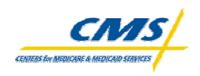

This page is required for Submitters. For any Contracts who want reports returned directly to them, fill in the appropriate information.

### **DDPS (Daily) Reports**

#### Report Retrieval (Enter DSN names below)

Please enter the names of the datasets (that reside on your system) where you want Palmetto to Connect:Direct your reports. These datasets need to be GDGs. This will allow multiple files to be sent to you without your manual intervention or accidental overwriting of your existing files.

Note - Submitters are to receive all of the Daily reports. Contracts may elect to receive the daily reports. Contracts need to indicate which report they want by filling in the Return DSN name in the spaces provided.

| DDPS Retur | n File  | – Report #1                                     |
|------------|---------|-------------------------------------------------|
| Frequency: | Daily   |                                                 |
| Flat       | DSN:    |                                                 |
|            |         | DCB=(DSORG=PS,LRECL=512,RECFM=FB,BLKSIZE=27648) |
| DDPS Trans | saction | Error Summary – Report #3                       |
| Frequency: | Daily   |                                                 |
| Flat       | DSN:    |                                                 |
|            |         | DCB=(DSORG=PS,LRECL=512,RECFM=FB,BLKSIZE=27648) |

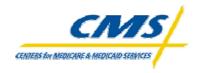

This page is required for Contracts or Submitters that have been set up as Designated Submitters.

### Only Contracts and Designated Submitters can receive Monthly reports.

If a contract wishes to have Monthly reports returned to their site please provide a return DSN for the monthly report you want in the spaces provided. Submitters can fill in information in the spaces provided only if a contract has elected that submitter as a Designated Submitter.

CMS returns Monthly reports separated by the Date-Of-Service. Monthly reports will be sent for the Current Year in process and the Previous Year until the Deadline is reached for the Previous years Date-Of-Service.

## **DDPS (Monthly) Reports (Current Year Date-Of-Service)**

#### Report Retrieval (Enter DSN names below)

Please enter the names of the datasets (that reside on your system) where you want Palmetto to Connect:Direct your reports. These datasets need to be GDGs. This will allow multiple files to be sent to you without your manual intervention or accidental overwriting of your existing files.

| DDPS 04CO                                      | V Cumulative Benefic               | iciary Activity For Covered Drugs       |         |
|------------------------------------------------|------------------------------------|-----------------------------------------|---------|
| Frequency:                                     | Monthly                            |                                         |         |
| Flat                                           | DSN:                               |                                         |         |
|                                                | DCB=(DSORG                         | G=PS,LRECL=512,RECFM=FB,BLKSIZE         | =27648) |
| DDPS 04EN<br>Frequency: I<br>Flat <b>DSN</b> : |                                    | iciary Activity For Enhanced Alternativ | e Drugs |
|                                                | DCB=(DSORG                         | G=PS,LRECL=512,RECFM=FB,BLKSIZE         | =27648) |
| <b>DDPS 04OT</b><br>Frequency:<br>Flat         | C Cumulative Benefice Monthly DSN: | iciary Activity For Over the Counter Dr | ugs     |
|                                                | DCB=(DSORG                         | G=PS,LRECL=512,RECFM=FB,BLKSIZE         | =27648) |

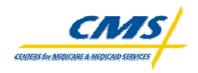

This page is required for Contracts or Submitters that have been set up as Designated Submitters.

### Only Contracts and Designated Submitters can receive Plan-to-Plan reports.

If a contract wishes to have Plan-to-Plan reports returned to their site please provide a return DSN for the monthly report you want in the spaces provided. Submitters can fill in information in the spaces provided only if a contract has elected that submitter as a Designated Submitter.

### DDPS Plan-to-Plan Reports – (Current Year Date-Of-Service)

#### Report Retrieval (Enter DSN names below)

Please enter the names of the datasets (that reside on your system) where you want Palmetto to Connect:Direct your reports. These datasets need to be GDGs. This will allow multiple files to be sent to you without your manual intervention or accidental overwriting of your existing files.

| DDP3 40CO  | v PDE Accounting Report (Covered Drugs)          |
|------------|--------------------------------------------------|
| Frequency: | Monthly                                          |
| Flat       | DSN:                                             |
|            | DCB=(DSORG=PS,LRECL=512,RECFM=FB,BLKSIZE=27648)  |
| DDPS 40EN  | H PDE Accounting Report (Enhanced Drugs)         |
| Frequency: | Monthly                                          |
| Flat       | DSN:                                             |
|            | DCB=(DSORG=PS,LRECL=512,RECFM=FB,BLKSIZE=27648)  |
|            | C PDE Accounting Report (Over-The-Counter Drugs) |
| Frequency: | Monthly                                          |
| Flat       | DSN:                                             |
|            | DCB=(DSORG=PS,LRECL=512,RECFM=FB,BLKSIZE=27648)  |

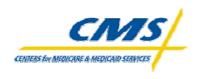

### DDPS Plan-to-Plan Reports – (Continued)

**DDPS 41 PDE Receivable Report** 

Frequency: Monthly Flat **DSN**:

DCB=(DSORG=PS,LRECL=512,RECFM=FB,BLKSIZE=27648)

**DDPS 42 PDE PartD Payment Reconciliation Report** 

Frequency: Monthly Flat **DSN**:

DCB=(DSORG=PS,LRECL=512,RECFM=FB,BLKSIZE=27648)

**DDPS 43 PDE Payable Report** 

Frequency: Monthly Flat **DSN**:

DCB=(DSORG=PS,LRECL=512,RECFM=FB,BLKSIZE=27648)

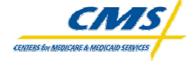

# **DDPS (Monthly) Reports (Previous Year Date-Of-Service)**

| Frequency: Mo<br>Flat <b>DSN</b> :               | onthly                                                                    |
|--------------------------------------------------|---------------------------------------------------------------------------|
| i iai <b>DSN</b> .                               | DCB=(DSORG=PS,LRECL=512,RECFM=FB,BLKSIZE=27648)                           |
| DDPS 04ENH<br>Frequency: Mo<br>Flat <b>DSN</b> : | Cumulative Beneficiary Activity For Enhanced Alternative Drugs onthly     |
|                                                  | DCB=(DSORG=PS,LRECL=512,RECFM=FB,BLKSIZE=27648)                           |
| Frequency: I                                     | Cumulative Beneficiary Activity For Over the Counter Drugs  Monthly  DSN: |
|                                                  | DCB=(DSORG=PS,LRECL=512,RECFM=FB,BLKSIZE=27648)                           |

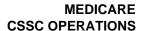

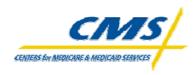

#### DDPS Plan-to-Plan Reports – (Previous Year Date-Of-Service)

DDPS 40COV PDE Accounting Report (Covered Drugs)

Frequency: Monthly Flat **DSN**:

DCB=(DSORG=PS,LRECL=512,RECFM=FB,BLKSIZE=27648)

**DDPS 40ENH PDE Accounting Report (Enhanced Drugs)** 

Frequency: Monthly Flat **DSN**:

DCB=(DSORG=PS,LRECL=512,RECFM=FB,BLKSIZE=27648)

**DDPS 40OTC PDE Accounting Report (Over-The-Counter Drugs)** 

Frequency: Monthly Flat **DSN**:

DCB=(DSORG=PS,LRECL=512,RECFM=FB,BLKSIZE=27648)

**DDPS 41 PDE Receivable Report** 

Frequency: Monthly Flat **DSN**:

DCB=(DSORG=PS,LRECL=512,RECFM=FB,BLKSIZE=27648)

**DDPS 42 PDE PartD Payment Reconciliation Report** 

Frequency: Monthly Flat **DSN**:

DCB=(DSORG=PS,LRECL=512,RECFM=FB,BLKSIZE=27648)

**DDPS 43 PDE Payable Report** 

Frequency: Monthly Flat **DSN**:

DCB=(DSORG=PS,LRECL=512,RECFM=FB,BLKSIZE=27648)

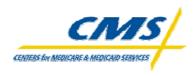

| This page is required for Submitters |
|--------------------------------------|
|                                      |
|                                      |

## DDPS Phase III Report – This report will be returned on a On Demand Basis

#### Report Retrieval (Enter DSN names below)

Please enter the name of the dataset (that reside on your system) where you want Palmetto to Connect:Direct your report. This dataset needs to be a GDG. This will allow multiple files to be sent to you without your manual intervention or accidental overwriting of your existing files.

| Phase | III R | eport |
|-------|-------|-------|
|-------|-------|-------|

Frequency: On Demand

Flat **DSN**:\_

DCB=(DSORG=PS,LRECL=512,RECFM=FB,BLKSIZE=27648)

## **DDPS Accumulator Comparison report**

Frequency: Quarterly

Flat **DSN**:\_\_\_\_\_

DCB=(DSORG=PS,LRECL=512,RECFM=FB,BLKSIZE=27648)